**آموزش شماتيك** 

**Microsoft SharePoint 2007**

**آموزش شماتيك** 

## **Microsoft SharePoint 2007**

**حسين يعسوبي**

**انتشارات پندار پارس**

### **انتشارات پندارپارس**  دفتر فروش: انقلاب، 12 فروردين، كوچه بهشت آيين، شماره ،8 واحد 1 تلفن: ٦٦٤٩٤١٧٠ تلفكس: ٦٦٩٦٧٠١٣ همراه: ٩١٢٢٤٥٢٣٤٨ .<br>تلفن: ٦٦٤٩٤١٧٠ تلفكس: ٦٦٩٦٧٠١٣ همراه: ٩١٢٢٤٥٢٣٤٨  $\bullet$

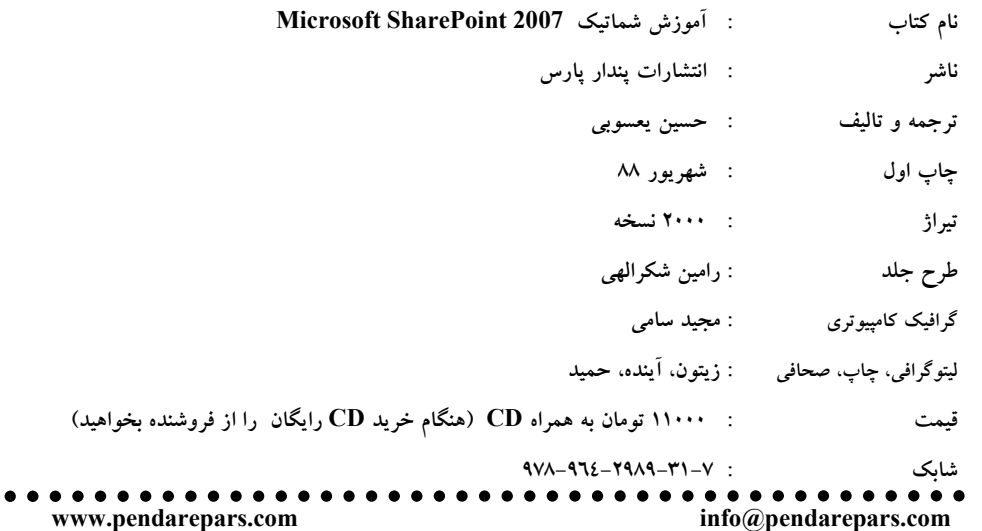

\* هرگونه کپی برداری، تکثیر و چاپ کاغذی یا الکترونیکی از این کتاب بدون اجازه ناشر تخلف بوده و پیگرد قانونی دارد\*

فروشگاه:1 انقلاب، نبش 12 فروردين، فروشگاه الياس

**مراكز پخش: پندارپارس، آرياپژوه، كيان رايانه، پارسه نو، فدك** 

فهرست فصلها

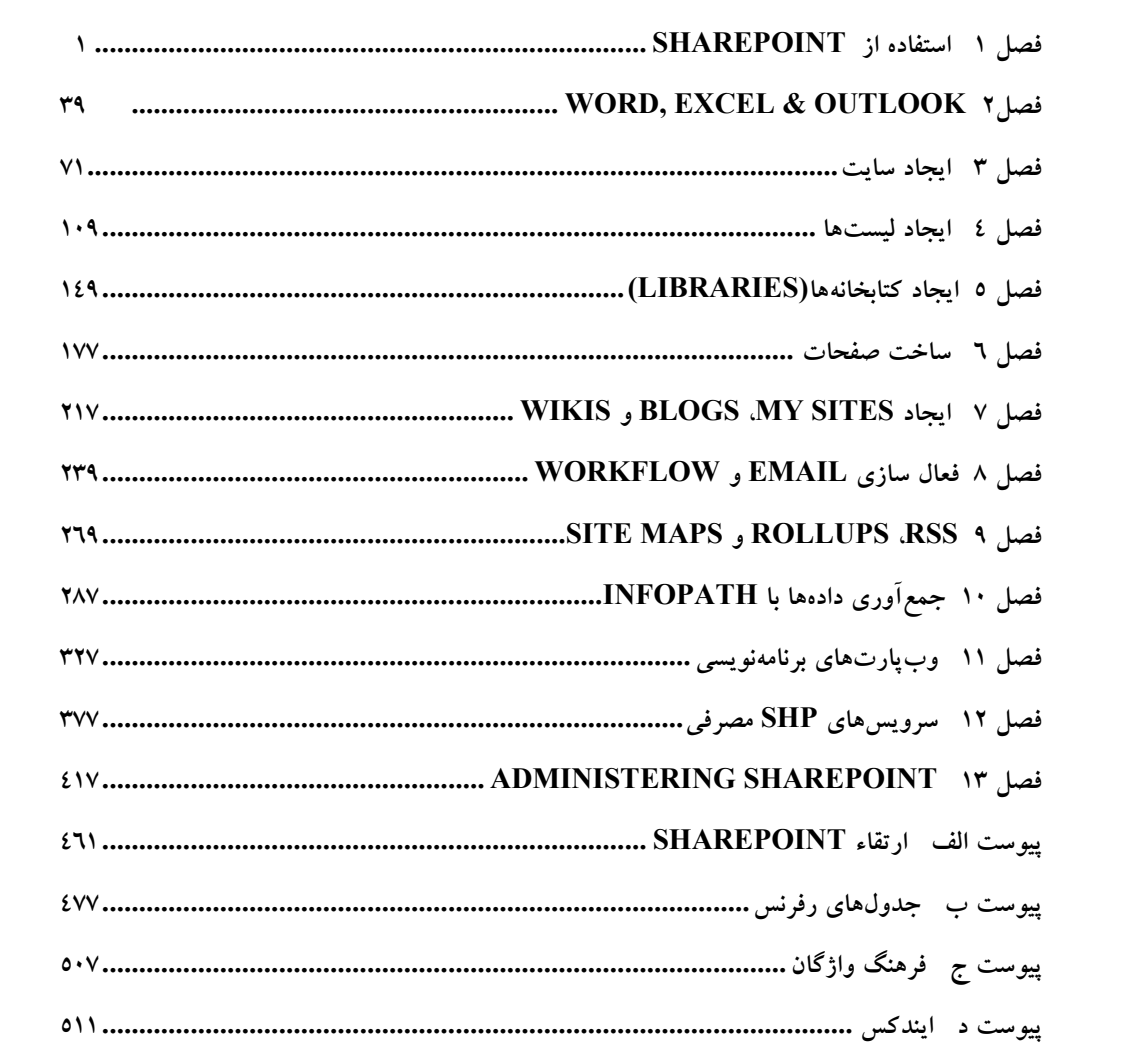

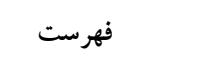

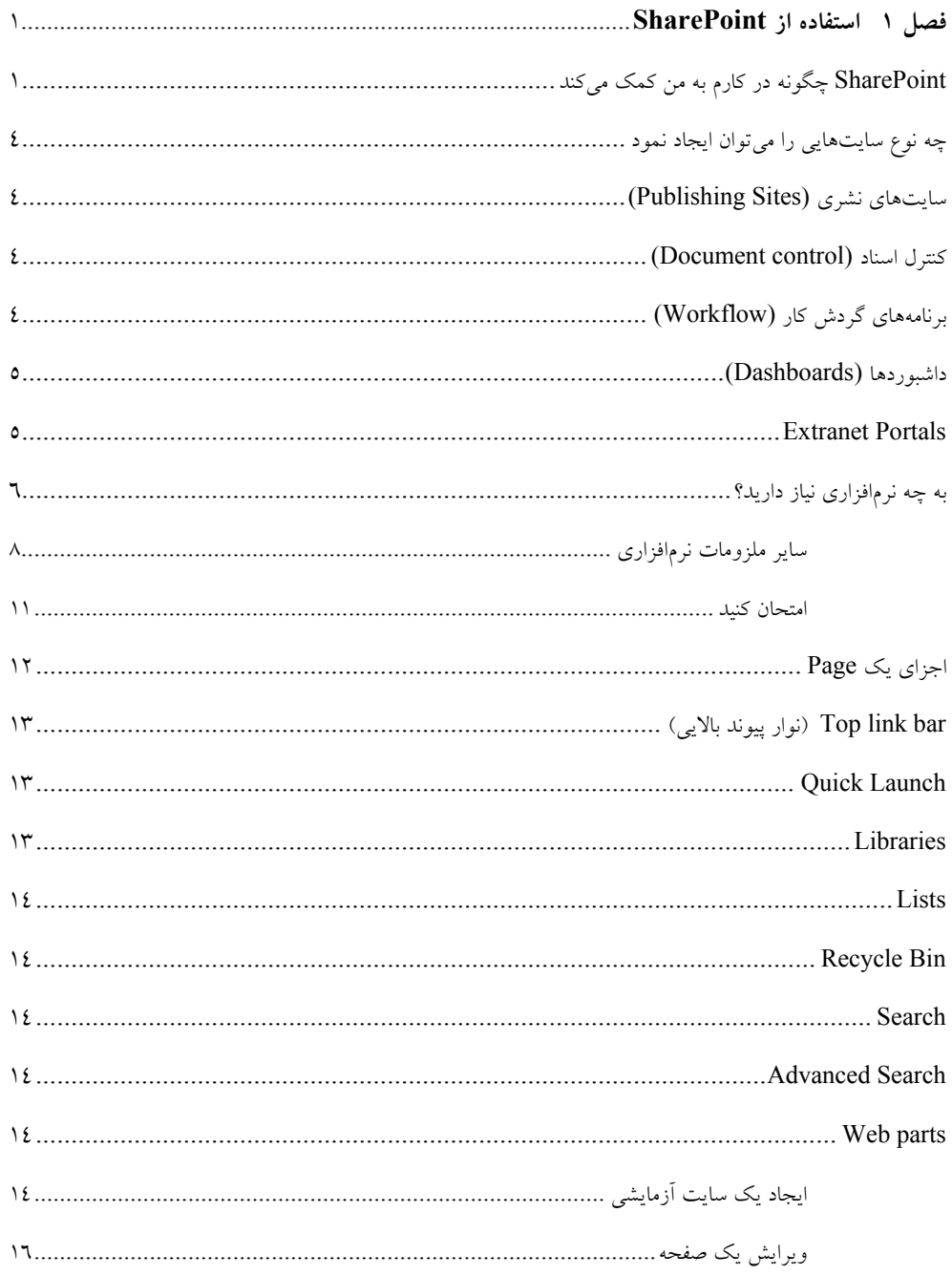

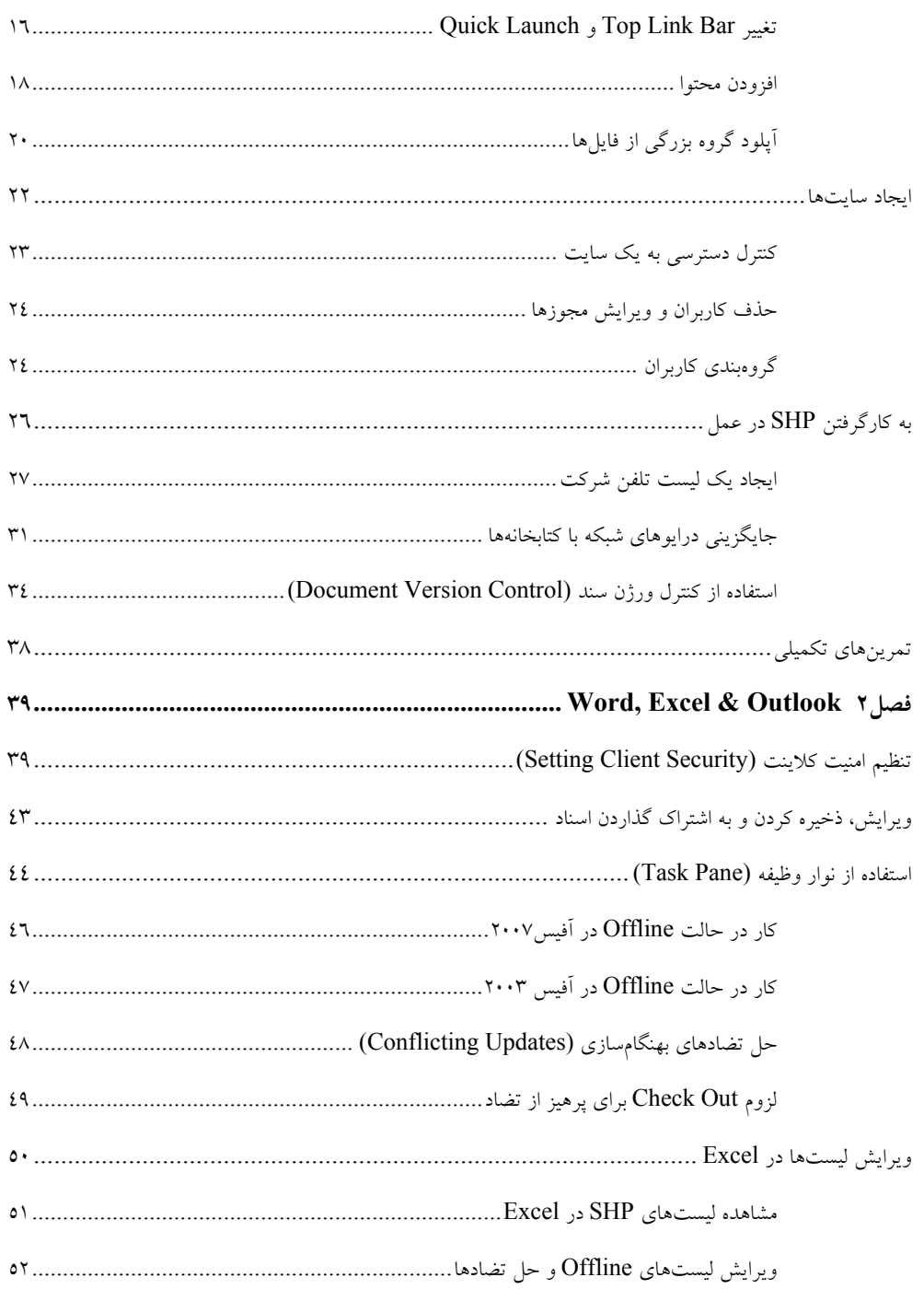

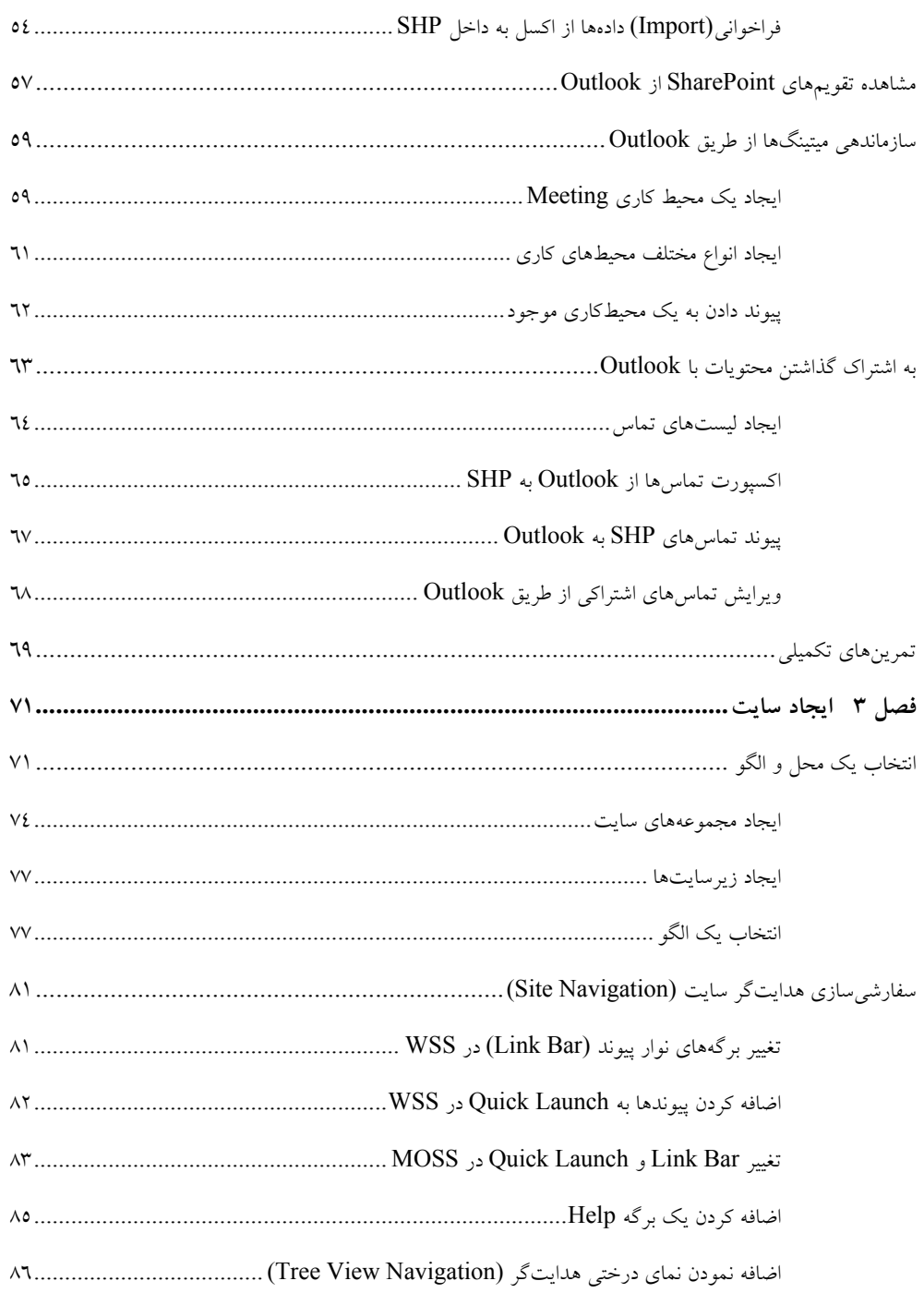

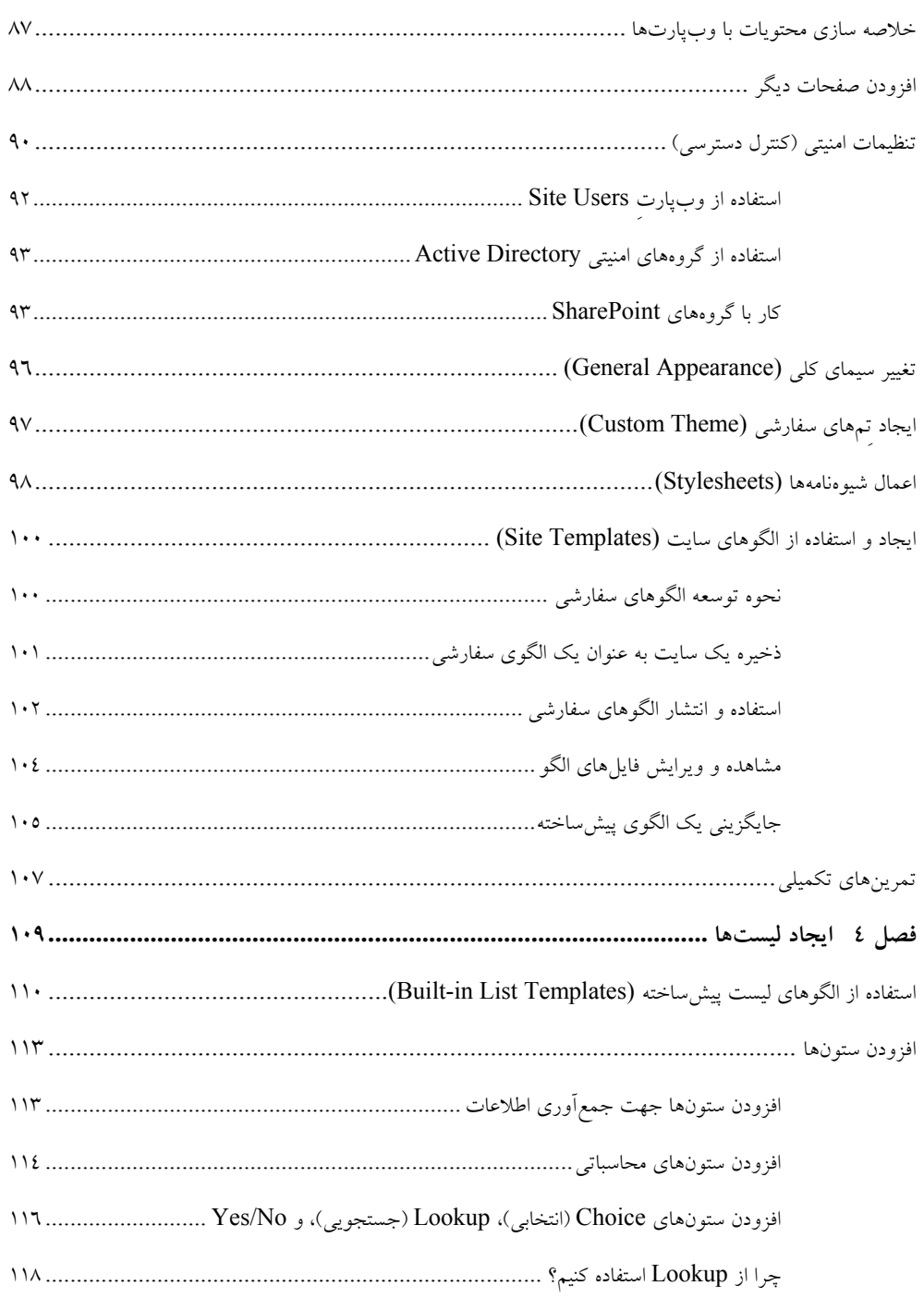

## $ix$

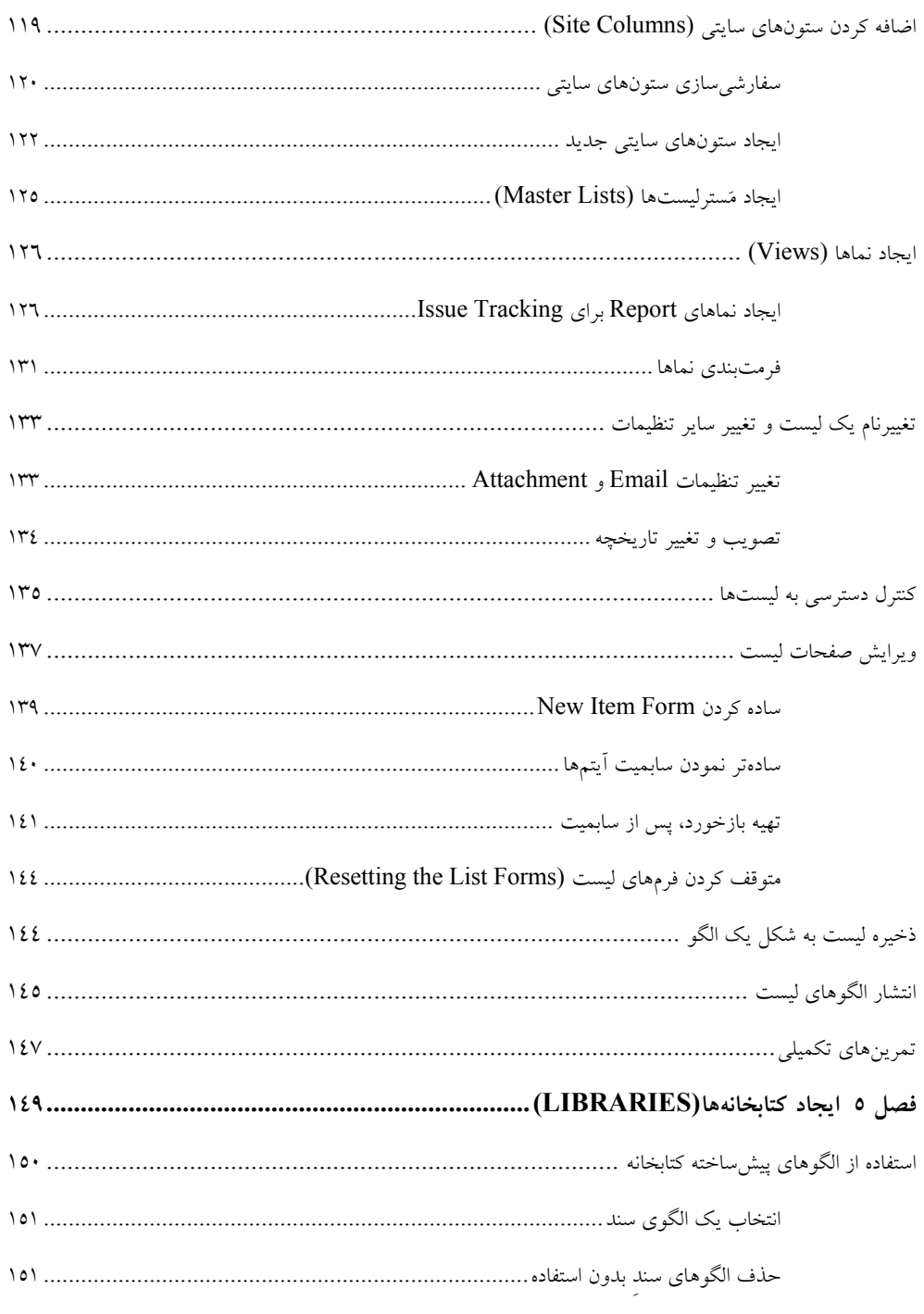

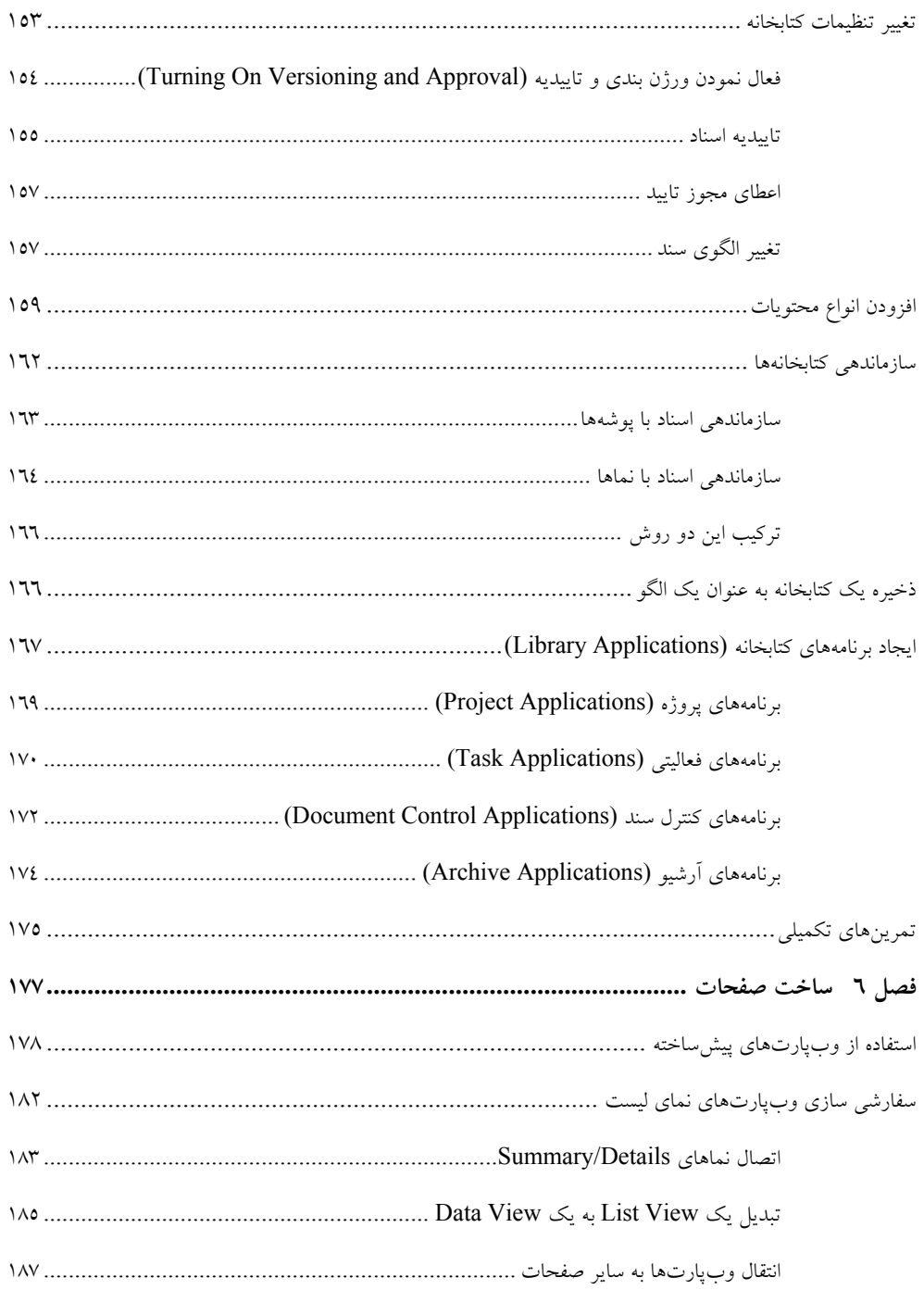

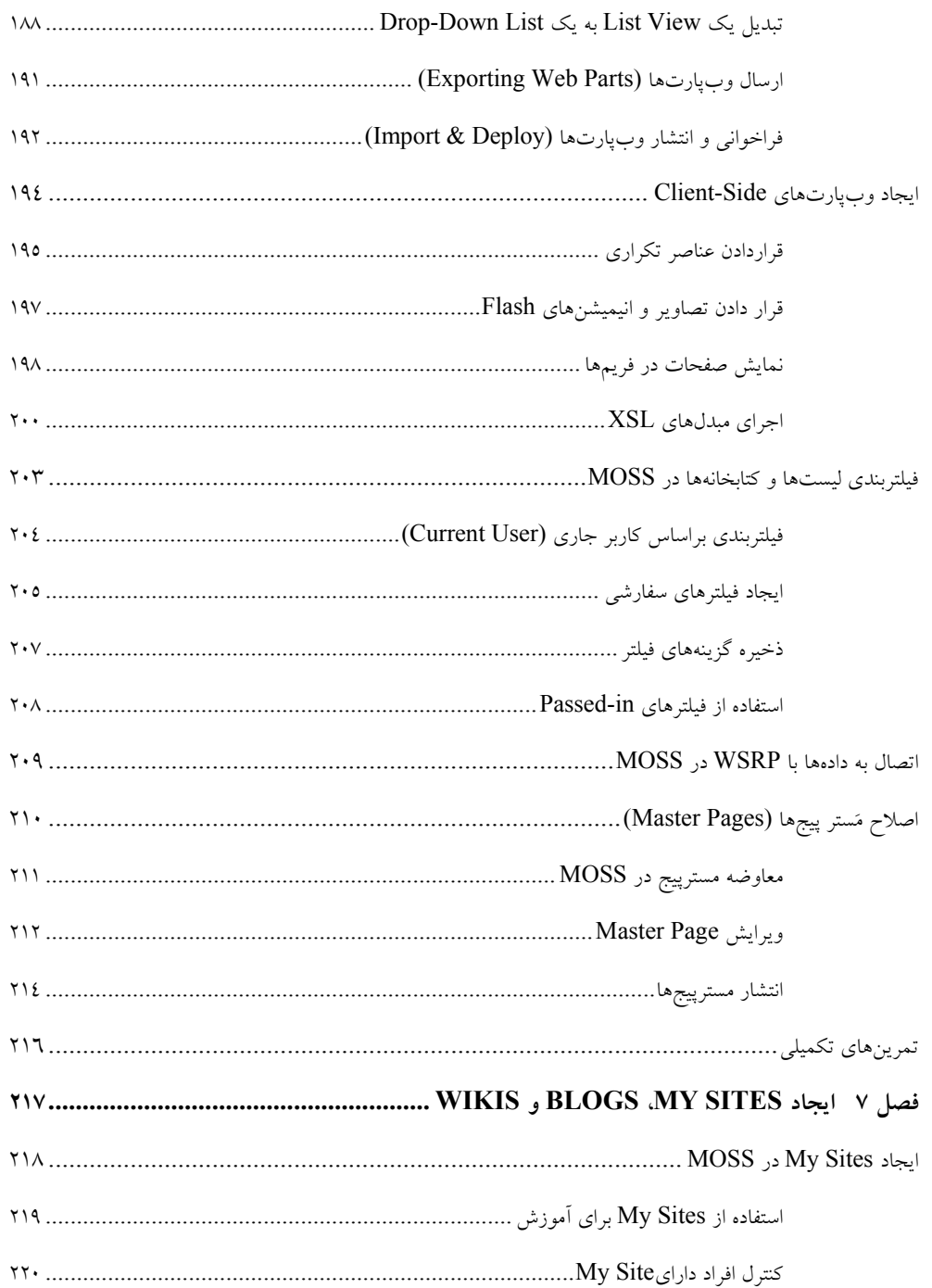

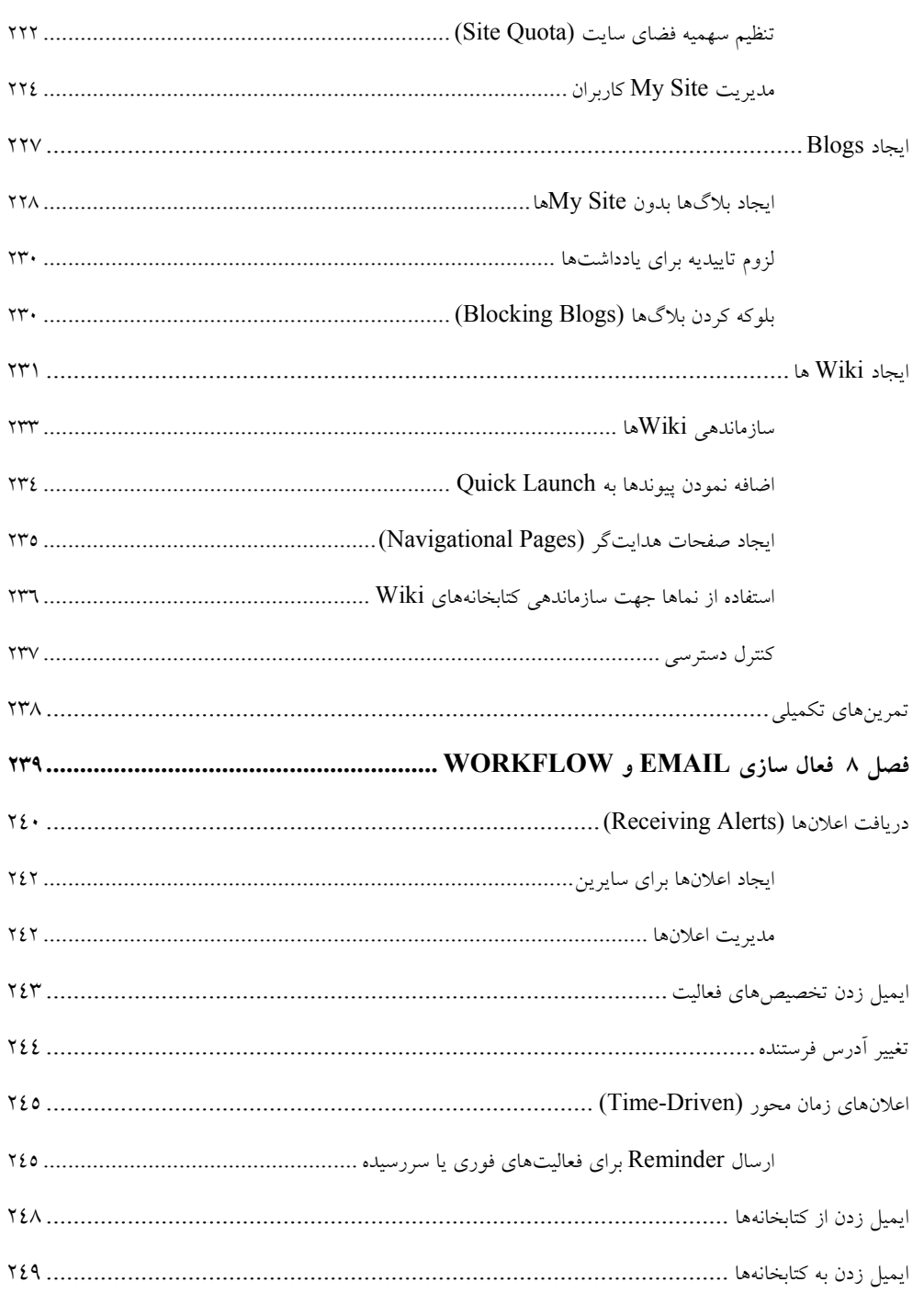

## xiii

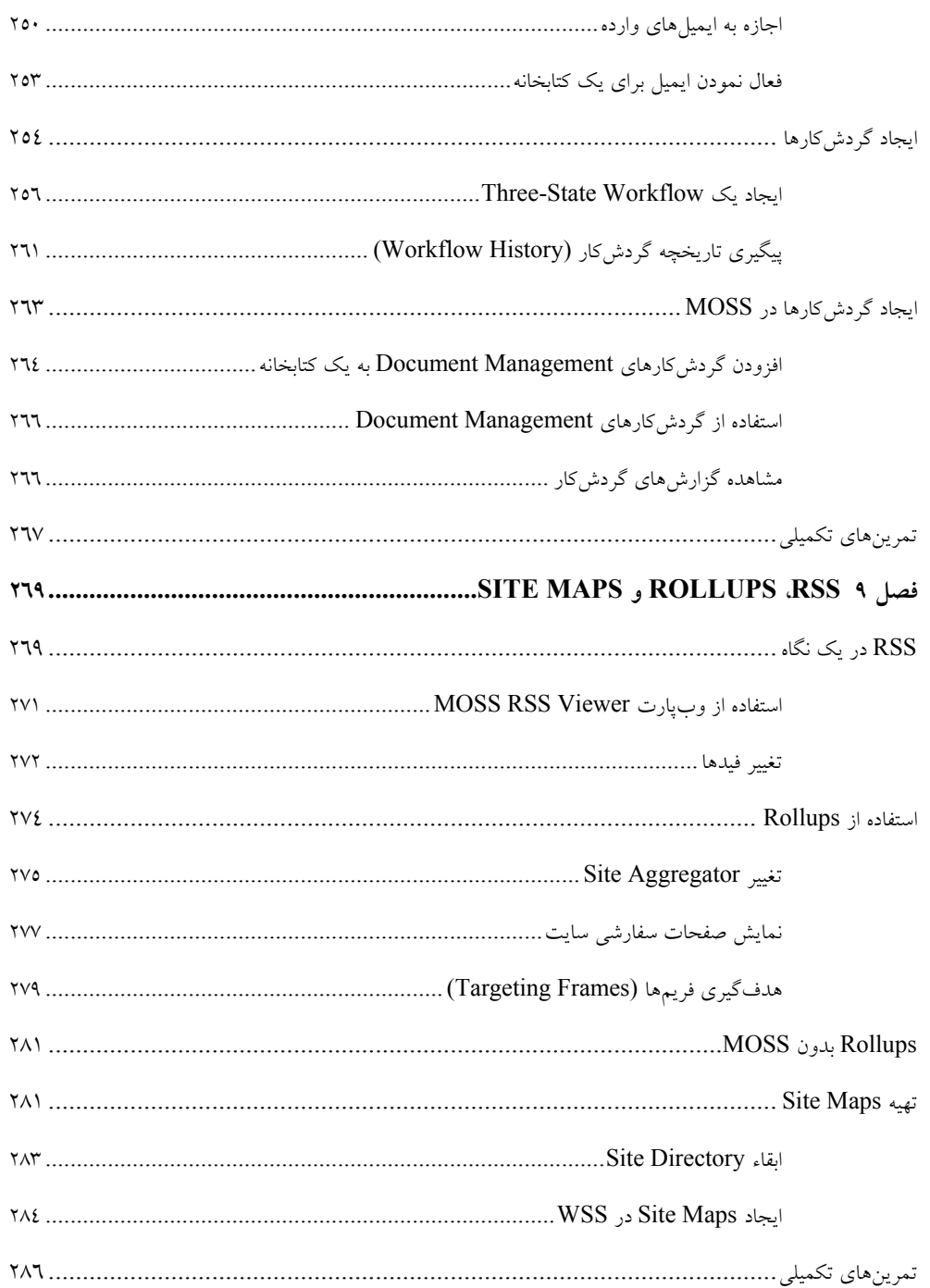

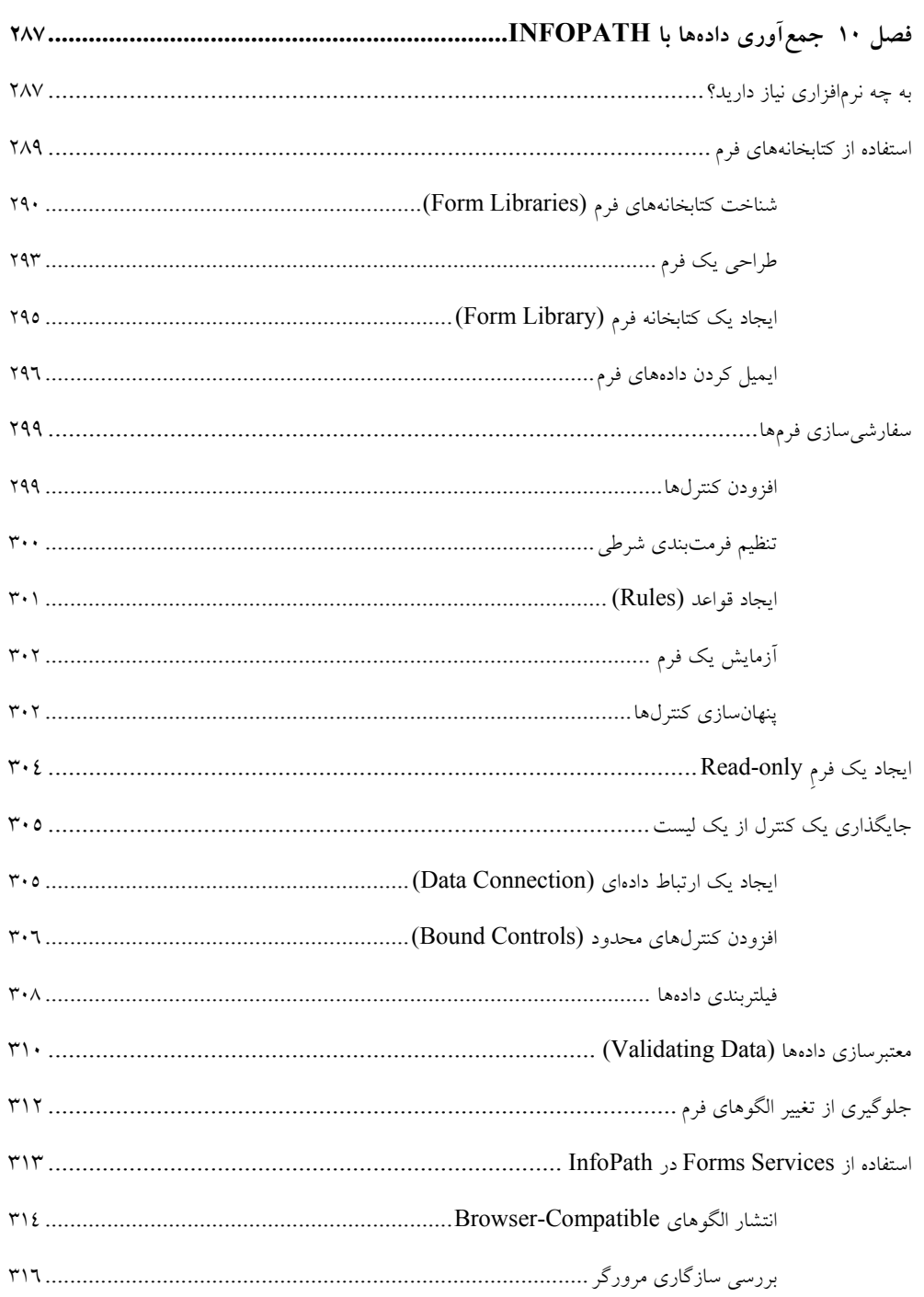

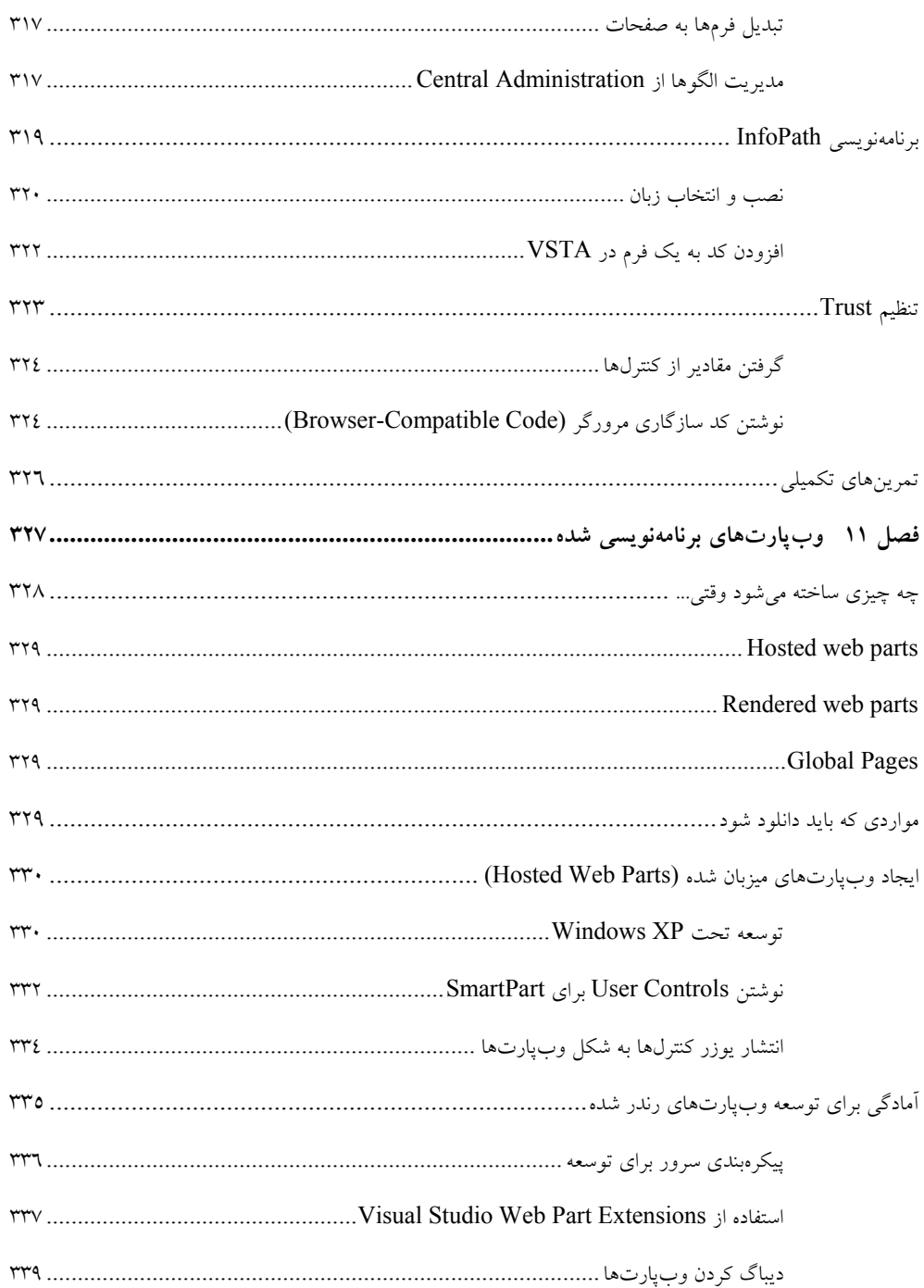

# تبدیل از SharePoint به وب یارتهای ASP.NET بسیبیسیسیسیسیسیسیسی ۳٤٢

#### xvii

## xviii

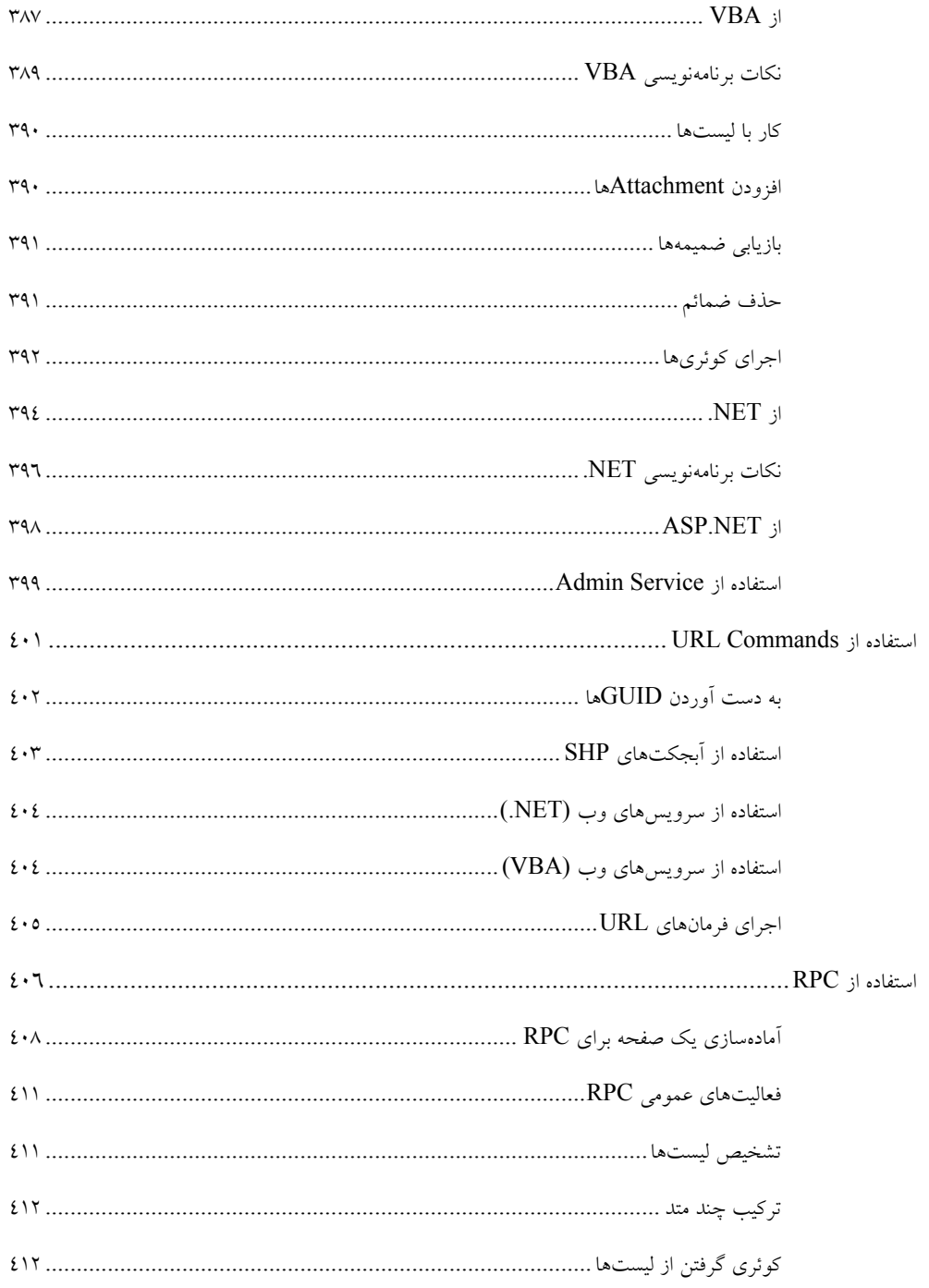

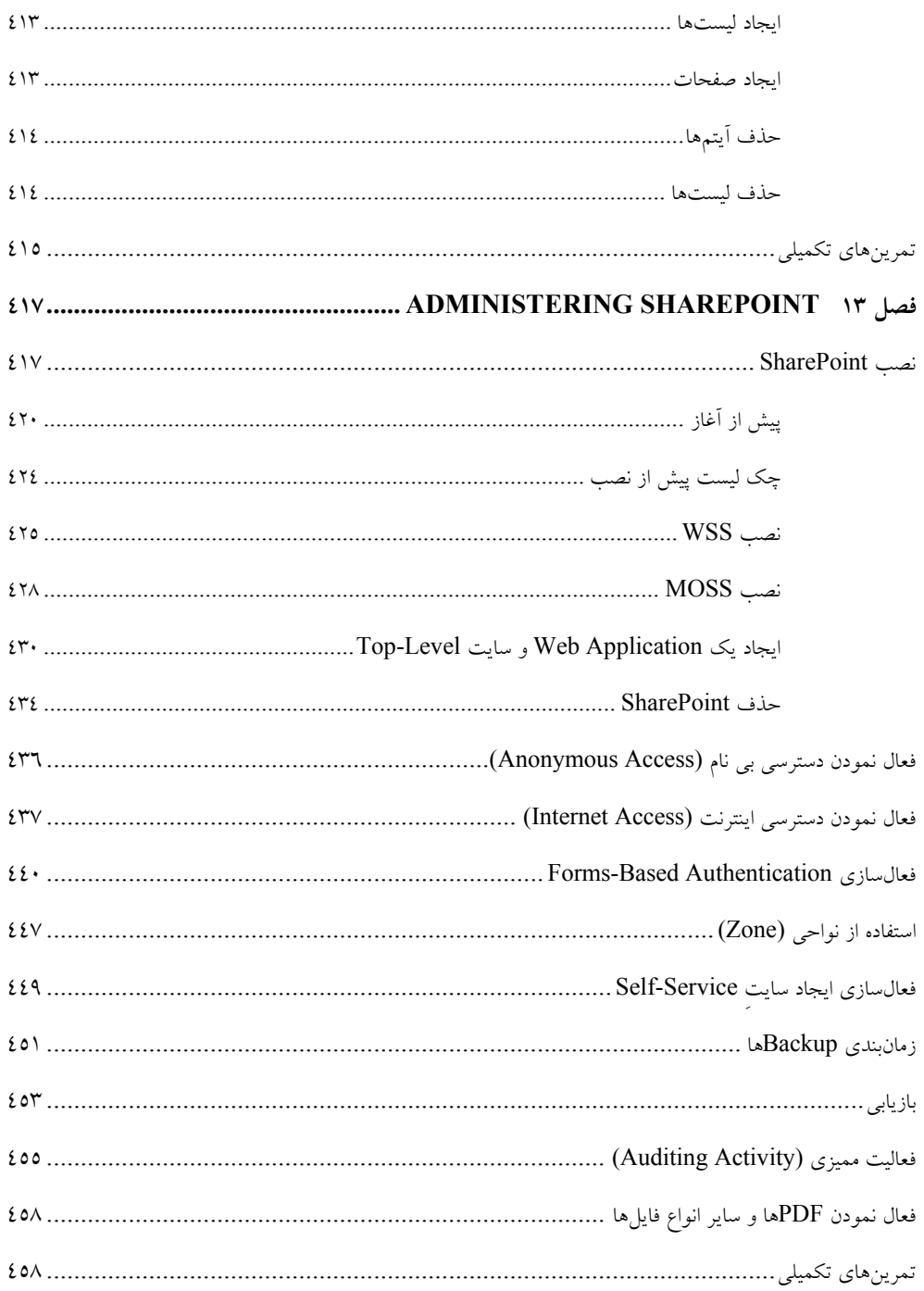

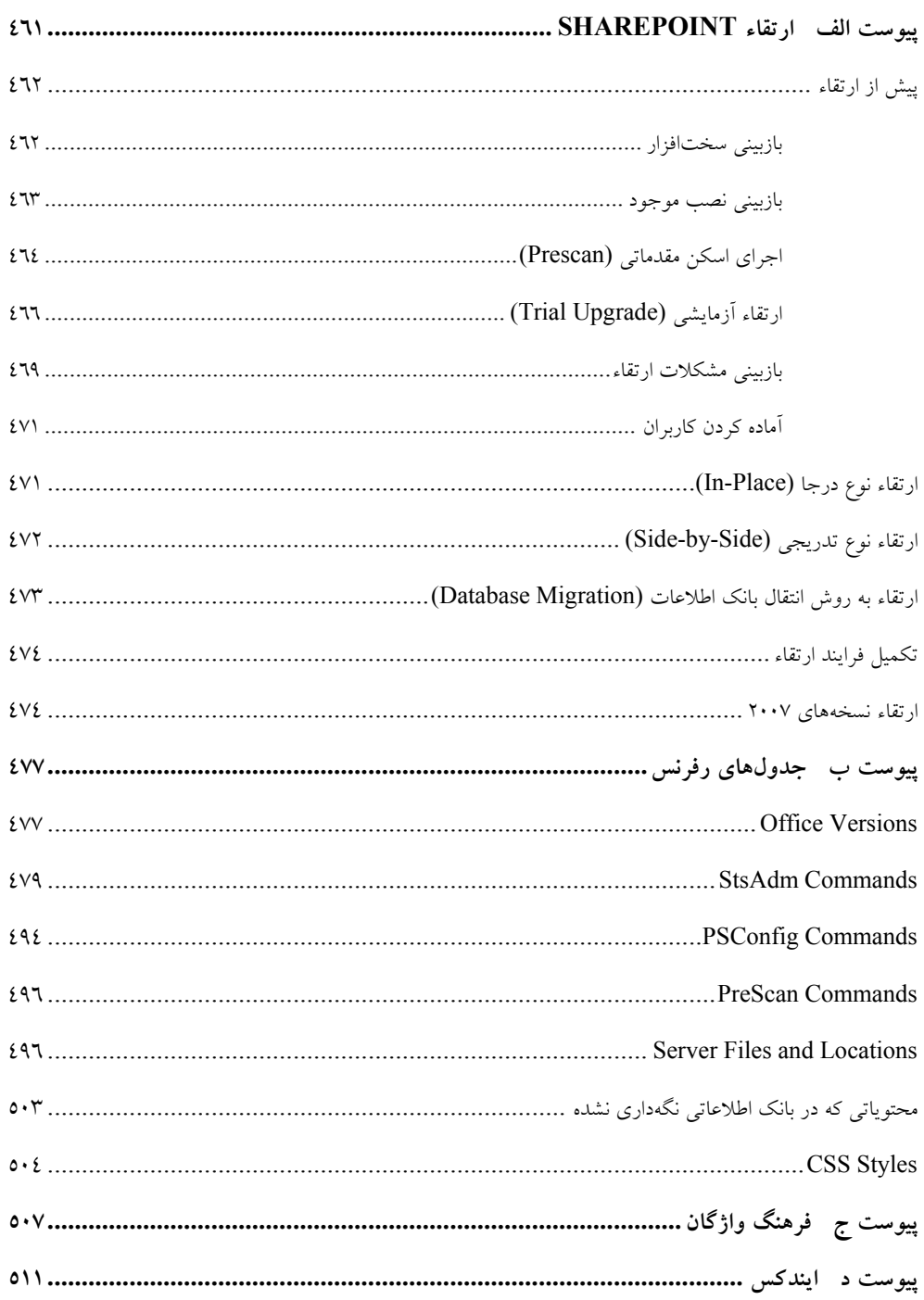

### **پيشگفتار مترجم**

خوشبختابه باورود تكنولوژيهاي جديد نرمافزاري، علاقهمندان در كشورمان حتي با سرعتي بيشتر از برخي كشورهاي توسعهيافته به سمت آن روي ميآورند. در عرصه IT، دمي غفلت باعث پرتاب سريع به خارج از رينگ زندگي شده و براي بازگشت دوباره، هزينه، زمان و نيروي فراواني ميطلبد. برنده آنهايي هستند كه همواره بهروز بوده و خود را هماهنگ با تكنولوژيهاي جديد نگه دارند. رشد همهگير شدن استفاده از SharePoint در بين سازمانهاي دولتي و خصوصي، حكايت از شناخت اين برنامه شگفتانگيز توسط برنامهنويسان و طرحان وب دارد. قابليتهاي آن به حدي اعجاببرانگيز است كه در چند خط پيشگفتار نميگنجد، به مرور كه به انتهاي كتاب نزديك ميشويد، به ويژه در سه فصل انتهايي، انگشت حيرت بر دهان برده و مبهوت جسارت و خلاقيت توسعهدهندگان و طراحان برنامههاي مايكروسافت ميگرديد.

به دليل عدم وجود هيچ منبع فارسي در اين زمينه، بر آن شدم كتابي درخور توجه از بين دهها منبع لاتين موجود ترجمه و در دسترس علاقهمندان قرار دهم. پس از بررسي و تحقيق در بين بيش از 15 عنوان از كتابهاي ناشرين مطرح بين المللي، كتابي يافتم كه ساختارش صد درصد عملي بوده و از حاشيهپردازي و توضيحات ضمني پرهيز نموده و نويسنده سعي كرده با توجه به دامنه وسيع مطالب آموزشي در اين زمينه، مسيري كه وي در حين تدريس در كلاسهايش به كار ميبندد را دنبال و تقدم و تاخر مطالب را براي يك كاربر تازهكار SharePoint رعايت نمايد. بنابرين ترتيب فصلهاي كتاب، دليل اهميت موضوعي آنها نبوده، بلكه لزوم فراگيري آن مبحث در آن برهه را بيان ميدارد. در اين ميان، از مباحث كمكي ساير كتابها كه به شناخت موضوع كمك بيشتري كند استفاده شده، اما تلاش بر اين بوده كه ساختار اصلي كتاب آقاي جِف وب كه بالغ بر 20 سال است در حوزه كامپيوتر مينويسد و نيز عضو تيم اصلي VB مايكروسافت است حفظ گردد. براي ايشان آرزوي سلامت و بهروزي دارم و اميدوارم نقاط ضعف اين كتاب را به حساب ترجمه من گذاشته و با ارايه نظرات و پيشنهادات سازنده خود، ما را در چاپ آثار بعدي كمك رسانيد.

بر خود لازم ميدانم از همفكري دوست گرامي، آقاي مهندس ماني قاسمنياهمداني نهايت سپاس را به عمل آورده و كاميابي ايشان را آرزو نمايم.

شهريور ۸۸– يعسوبي info@pendarepars.com